## Writing services on linux >>>CLICK HERE<<<

## Writing services on linux

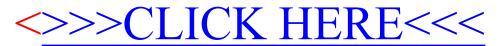